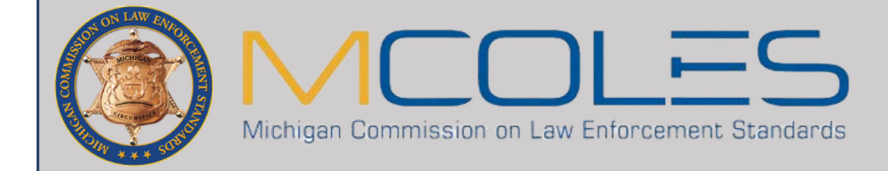

The below steps are designed to help assist you in preparing your employed recruits to be enrolled by the academy. The academy must enroll the recruit prior to the start of the academy session and they cannot enroll the recruit until the below steps have been completed by your agency. The below process can take between 1-5 business days.

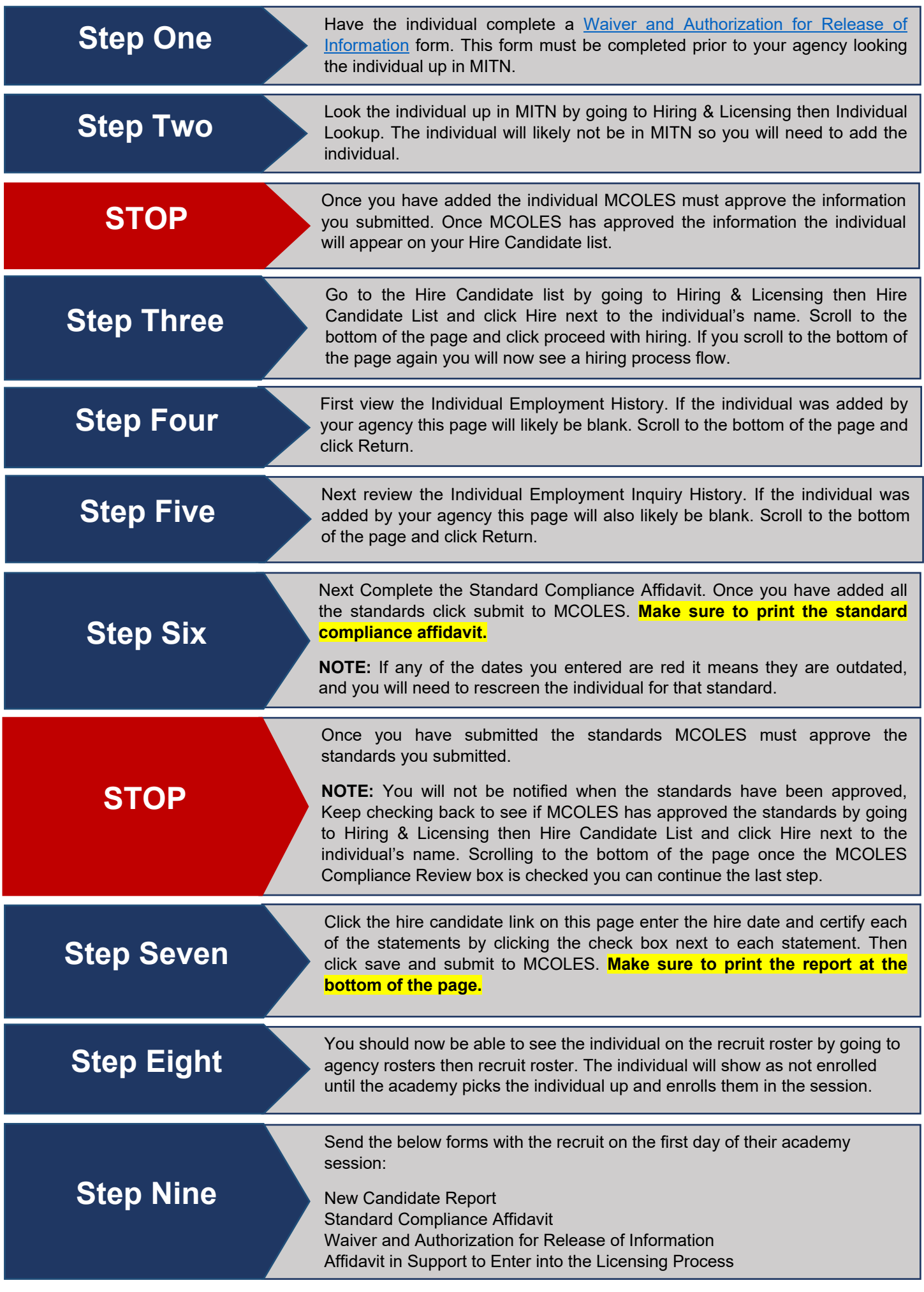

For more help on processing employment transactions view the User Guide available in the MCOLES Information and Tracking Network (MITN). You can also take the MITN Operator Training available through MiTrain.

If you have any other questions or concerns after reviewing the User Guide please contact MCOLES at MSP-MCOLES-Licensing@michigan.gov or by phone at 517-881-4271 for further assistance.